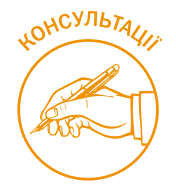

# «ПЕРЕВЗУВАЄМО» АВТО: НЮАНСИ ОБЛІКУ

*На балансі бюджетної установи обліковується автомобіль, який заводомвиробником був «узутий» у всесезонну гуму. Строк її використання вже спливає, і керівництво прийняло рішення придбати комплекти зимової та літньої гуми (на 4 колеса кожний, оскільки запасне колесо залишиться від комплекту заводу-виробника). Як відобразити в обліку списання шин, установлених на авто, та придбання зимового і літнього комплектів, заміну шин та їх експлуатацію, розповімо у статті.*

# Вимоги до оснащення автомобіля

Автомобіль від постачальника може йти з різною комплектацією, але зазвичай він має комплект автошин, що на ньому встановлені, плюс одну на запасному колесі.

Запасне колесо перевозиться в автомобілі як додаткове для заміни спущеного, проколотого або для іншого непередбаченого випадку. Дехто, за традицією, називає його запасною шиною, але зараз ця назва не зовсім доцільна: безкамерну шину не можна надягнути на диск без спеціальних пристосувань, тому повністю зібране колесо возять як запасне. Деякі запаски (аварійне колесо, «докатка») не призначені для поїздок на далекі відстані. Максимальна експлуатаційна швидкість для більшості з них – 80 км/год.

Автошини використовуються з дотриманням вимог Правил технічної експлуатації коліс та пневматичних шин колісних транспортних засобів категорій L, M, N, O та спеціальних машин, виконаних на їх шасі, затверджених наказом Мінінфраструктури від 26.07.13 р. № 549 (далі – КТЗ, Правила № 549).

### Документальне оформлення

Рішення щодо придбання шин на авто приймає керівник установи за поданням відповідальної особи з урахуванням технічних характеристик авто. Тому деякі установи придбавають літній та зимовий комплекти шин, а деякі – лише універсальні всесезонні.

На кожну шину, що надійшла в установу, у тому числі й на шини, придбані разом з авто, відкривається **Картка обліку пробігу (наробітку) пневматичної шини** (далі – Картка обліку) за формою додатка 5 до Експлуатаційних норм середнього ресурсу пневматичних шин колісних транспортних засобів і спеціальних машин, виконаних на колісних шасі, затверджених наказом Мінтрансу від 20.05.06 р. № 488 (далі – Норми № 488). **Зразок заповнення Картки обліку див.** за посиланням **https://is.gd/0YvJFd.**

У Картці обліку вказують сумарний пробіг до списання та інформацію про подальше використання шини: відновлення зношеного протектора, її ремонт або перероблення (утилізацію). Тоді Картка обліку має статус акта списання шини. Її підписують члени комісії з питань обліку пробігу (наробітку), обігу і списання пневматичних шин перевізника (власника) КТЗ, яка призначається наказом керівника по установі (далі – комісія) (п. 7.1 Норм № 488).

Іноді виробник шин не проставляє їх порядковий номер. У такому разі для оприбуткування шин установа має присвоїти кожній із них інвентарний (номенклатурний) номер, який буде зберігатися за нею до припинення її використання, з метою запобігання помилок в обліку пробігу.

Облік пробігу (наробітку) шин здійснюється суб'єктами господарювання відповідно до вимог гл. 7 Норм № 488 та Правил № 549 (п. 1 розд. 12 Правил № 549). І хоча Норми № 488 постійно осучаснюються і доповнюються переліком нових виробників та марок шин, ринок наповнюють усе нові й нові моделі автотранспортних засобів. Тому за відсутності в Нормах № 488 придбаної моделі шин під час їх установлення слід скористатися рекомендаціями виробника.

# Бухгалтерський облік

Відповідно до Порядку застосування Плану рахунків бухгалтерського обліку в державному секторі, затвердженого наказом Мінфіну від 29.12.15 р. № 1219 (далі – Порядок № 1219), для обліку при-

дбаних чи виготовлених запчастин, готових деталей, вузлів, агрегатів, які використовуються для проведення ремонтів, заміни зношених частин машин (медичних, електронно-обчислювальних тощо), обладнання, тракторів, комбайнів, транспортних засобів (моторів), інструментів, а також автошин (включаючи покришки, камери й обідні стрічки тощо) у запасі та обороті незалежно від їх вартості призначено субрахунок **1515** «Запасні частини». На цьому субрахунку відображається обмінний фонд повнокомплектних машин, устаткування, двигунів, вузлів, агрегатів тощо.

Це підтверджується і Положенням про технічне обслуговування і ремонт дорожніх транспортних засобів автомобільного транспорту, затвердженим наказом Мінтрансу від 30.03.98 р. № 102. У ньому наведено перелік робіт, які відносяться до поточних і капітальних ремонтів, а також до сезонного технічного обслуговування, що виконується для підготовки виробу до використання в осінньо-зимових чи весняно-літніх умовах.

### *А як обліковувати шини, установлені на авто заводом-виробником?*

Такі шини обліковуються на субрахунку **1015**  «Транспортні засоби», де ведеться облік усіх видів засобів пересування, призначених для переміщення людей і вантажів, незалежно від вартості, та включених до загальної вартості придбаного (отриманого) авто, тому що вони є невіддільною частиною транспортного засобу, без них він не може використовуватися за своїм призначенням.

Операції з придбання, руху та списання запасів відображаються з дотриманням рекомендацій, наведених у розд. 3 Типової кореспонденції субрахунків бухгалтерського обліку для відображення операцій з активами, капіталом та зобов'язаннями розпорядниками бюджетних коштів та державними цільовими фондами, затвердженої Наказом № 1219 (далі – Типова кореспонденція № 1219).

**Зверніть увагу:** якщо ви здійснюєте заміну літнього комплекту шин на зимовий чи навпаки, де один із комплектів був оприбуткований у складі придбаного авто, вартість цього комплекту окремо не наводиться, адже вона входить до загальної вартості самого авто та обліковується на субрахунку 1015, і внутрішнє переміщення таких шин у бухобліку окремою господарською операцією не відображається. Відображенню підлягає лише комплект шин, придбаних окремо від авто.

А якщо ви, наприклад, купуєте один комплект шин на заміну комплекту від заводу-виробника, то така операція розглядається як заміна одних запчастин на інші, і за новим комплектом гуми ми ведемо лише аналітичний облік у Картках обліку, а окремо ні на субрахунку 1015, ні на субрахунку 1515 установлений комплект не відображається (бухоблік такої господарської операції див. у другому розділі таблиці нижче).

## Нюанси списання шин

У разі досягнення фактичного зносу або механічного пошкодження і неможливості подальшого використання шини у Картці обліку у висновках комісії наводиться така інформація (обирається із запропонованих варіантів, а непотрібне закреслюється):

- шина до подальшої експлуатації непридатна через природний знос, експлуатаційні пошкодження, виробничі дефекти, придатна після ремонту пошкодження;
- шина підлягає відновленню, поглибленню рисунка протектора, оформленню претензій до продавця (виробника), утилізації;

• величина пробігу шини в кілометрах, у мотогодинах наробітку понад установлену норму (зазначити пробіг чи наробіток) тощо.

Картка обліку підписується головою та членами комісії і подається на затвердження керівнику установи. Також у разі списання шин оформлюється **Акт списання** за формою додатка до Методичних рекомендацій бухгалтерського обліку запасів суб'єктів державного сектору, затверджених наказом Мінфіну від 23.01.15 р. № 11**,** або за формою, затвердженою наказом про організацію бухобліку установи.

Списання комплекту шин з одного КТЗ можна оформлювати одним актом, до якого додають Картки обліку. Акт підписується членами комісії (п. 7.11 Норм № 488).

Акт має містити: назву і номер; дату складання та затвердження; склад комісії; торгову марку, модель та державний реєстраційний номер КТЗ, шини якого списують; розмір шин, їх виробника, моделі та порядкові чи інвентарні номери шин; їх фактичні пробіги на дату списання; норму середнього ресурсу пневматичних шин; причини їх списання та висновки комісії.

*Головним моментом в обліку автошин є контроль за їх фактичним пробігом, який слід підсумовувати на підставі даних подорожніх листів відповідного КТЗ чи інших документів, що їх замінюють. І навіть якщо шина відповідно до Картки обліку вже перетнула межу експлуатаційної норми середнього ресурсу (наробітку), але має гарний стан та відповідає вимогам, зазначеним у розд. 5 Правил № 549, підстав для її списання немає.*

# *Що робити зі списаними шинами?*

Згідно із Законом від 05.03.98 р. № 187/98-ВР «Про відходи» установа, яка списала автошини, підпадає під визначення виробника відходів, тобто юрособу, діяльність якої призводить до утворення відходів.

Отже, у разі виникнення відходів бюджетній установі слід укласти договір з організацією, що має право на поводження з такими відходами, і передати їй шини для їх подальшої утилізації.

А якщо прийнято рішення про використання вже фізично зношених шин (наприклад, для оформлення присадибної ділянки чи дитячого майданчика), шини слід оприбуткувати як вторинну сировину та документально оформити відповідне перетворення.

Дотримуючись рекомендацій Типової кореспонденції № 1219, наведемо блоки бухгалтерських проведень за всіма господарськими операціями, розглянутими вище.

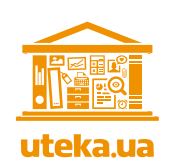

Більше статей за темою див. за допомогою QR-коду:

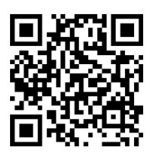

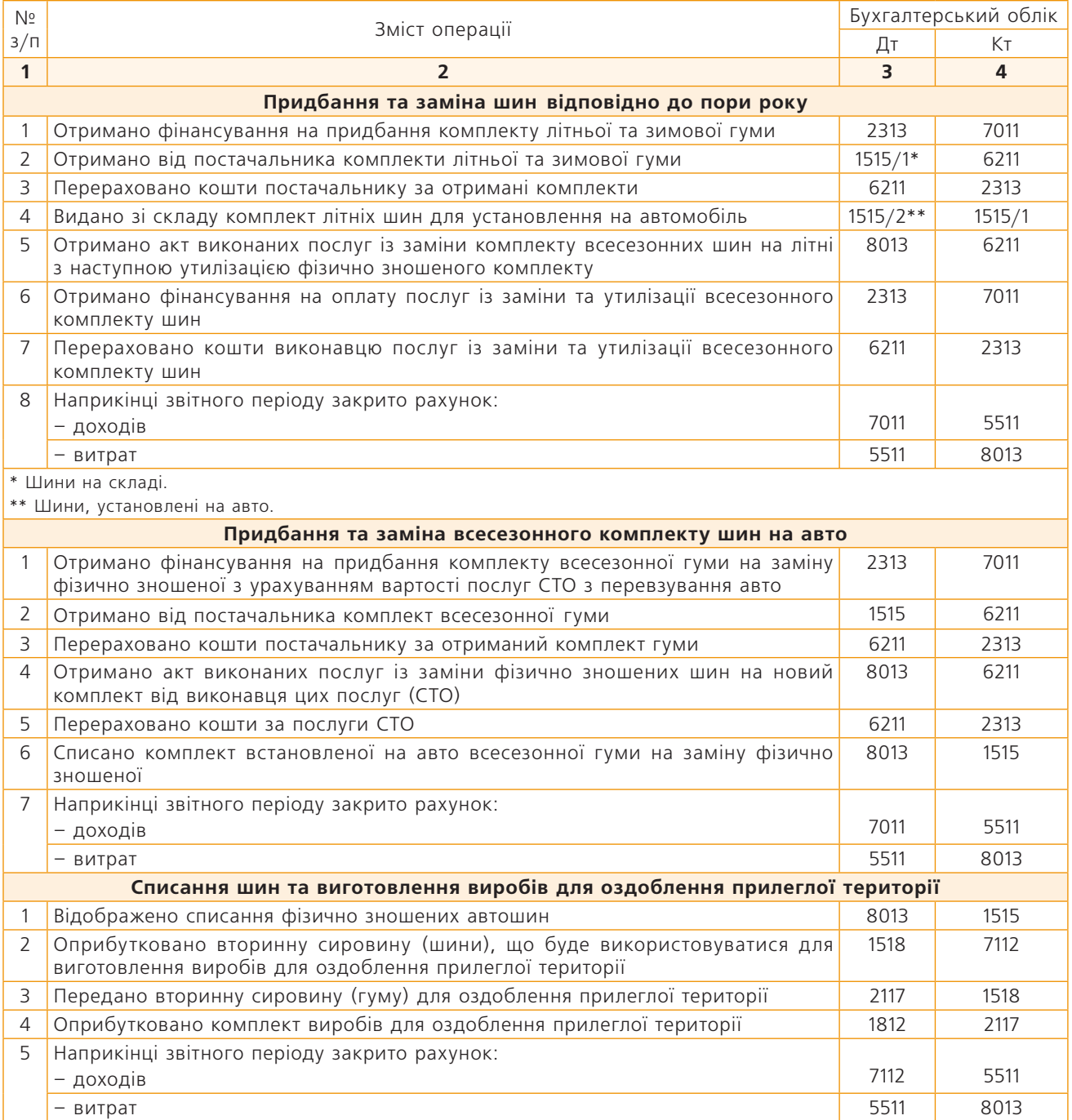

Якщо через пошкодження, що не підлягає ремонту, треба замінити одну з шин у комплекті, яка вже встановлена на авто на момент його придбання і вартість якої включена до загальної вартості авто, то цю операцію в бухобліку відображають як заміну запчастини на авто записом Дт **8013** – Кт **1515/1**.

*Відповідно до п. 12.7 Порядку казначейського обслуговування місцевих бюджетів, затвердженого наказом Мінфіну від 23.08.12 р. № 938, у разі використання вторинної сировини на потреби установи до Казначейства слід подати Довідку про надходження в натуральній формі (додаток 26 до цього Порядку). Це варто зробити не пізніше останнього робочого дня місяця. Якщо вторсировина у вигляді зношеного комплекту шин оприбуткована для подальшого її передавання на утилізацію, така довідка не подається.* *Людмила ІЛЬЯШ, консультант*

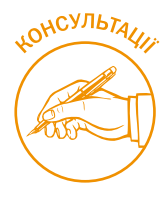

# ДОБУДОВА ЗА КОШТИ НСЗУ БЕЗОПЛАТНО ОТРИМАНОЇ БУДІВЛІ У ЗВІТІ ФОРМИ № 1-НС

*Ситуація: КНП отримало безоплатно будівлю від міської ради для приймального відділення. Будівлю оприбутковано через рахунок 48 як цільове фінансування. За кошти ПМГ від НСЗУ будівлю дооблаштували пандусом, на вартість пандуса збільшили первісну вартість будівлі.* 

*Як показати вартість будівлі та облаштування пандуса в таблиці 10 Звіту про доходи та витрати за формою № 1-НС, якщо джерела фінансування різні, розглянемо далі.*

У бухгалтерському обліку на вартість облаштування будівлі пандусом збільшується первісна вартість будівлі. У таблицях 10–11 форми № 1-НС вартість будівлі і пандусу відображаються відповідно до джерел фінансування. Обґрунтуємо це.

Первісна вартість безоплатно отриманих основних засобів (далі – ОЗ) визначається за їх справедливою вартістю на дату отримання з урахуванням витрат, пов'язаних з їх отриманням (п. 8, 10 НП(С)БО 7 «Основні засоби»).

Вартість необоротних активів, безоплатно отриманих підприємством від інших осіб, збільшує додатковий капітал підприємства і відображається на субрахунку 424 «Безоплатно одержані необоротні активи». Залишок додаткового капіталу на цьому субрахунку зменшується на суму визнаного доходу протягом строку корисного використання безоплатно отриманих ОЗ (окрім землі).

У разі якщо міська рада передає будівлю з визначенням її цільового призначення, то таке передання розглядається як фінансування певних заходів і в обліку відображається як цільове фінансування на субрахунку 484 «Інші кошти цільового фінансування і цільових надходжень».

Цільове фінансування капітальних інвестицій визнається доходом протягом періоду корисного використання ОЗ пропорційно до суми нарахованої амортизації цих об'єктів (п. 18 НП(С)БО 15 «Дохід»).

Дохід від цільового фінансування капітальних інвестицій та безоплатно отриманих необорот-

них активів, що підлягають амортизації, визначається в сумі, пропорційній до суми амортизації відповідних активів, одночасно з її нарахуванням, та відображається в обліку на субрахунку 745 «Дохід від безоплатно одержаних активів».

Будівля, отримана КНП безоплатно від міської ради, є власністю підприємства, тому воно має право проводити її поліпшення, капітальний ремонт чи реконструкцію.

Облаштування пандусами для забезпечення безперешкодного пересування осіб з обмеженими фізичними можливостями передбачається, зокрема, біля будівель соціально-побутового призначення, до яких належить КНП як заклад охорони здоров'я.

Такі заходи здійснюються на місцевому рівні згідно з Програмами забезпечення безперешкодного доступу людей з обмеженими фізичними можливостями, затвердженими органами місцевого самоврядування.

Згідно з п. 31 Методичних рекомендацій з бухгалтерського обліку основних засобів, затверджених наказом Мінфіну від 30.09.03 р. № 561 (далі – Методичні рекомендації № 561), вартість робіт, що приводять до збільшення очікуваних майбутніх вигід від об'єкта ОЗ, включається до капітальних інвестицій із майбутнім збільшенням первісної вартості ОЗ. Прикладом такого поліпшення є добудова (надбудова) будівлі, що збільшить площу будівлі, обсяги та/або якість виконуваних робіт (послуг) чи умови їх виконання (пп. «г» п. 31 Методрекомендацій № 561).

Щодо коштів НСЗУ, використаних КНП на облаштування будівлі пандусом, зазначимо таке.

Статтею 8 Закону від 19.10.17 р. № 2168-VIII «Про державні фінансові гарантії медичного обслуговування населення» визначено, що КНП отримує від НСЗУ плату за надані медичні послуги відповідно до договору про медобслуговування населення за програмою медичних гарантій, укладеного у письмовій (електронній) формі. Тобто кошти, які отримує КНП від НСЗУ, за правовим статусом не є бюджетним фінансуванням і їх використання не регулюється бюджетним законодавством.

Під час розподілу коштів від НСЗУ насамперед слід урахувати витрати КНП, потрібні для покриття собівартості медпослуг, наданих відповідно до Порядку надання первинної медичної допомоги, затвердженого наказом МОЗ від 19.03.18 р. № 504. Кошти, що залишаються, можуть бути спрямовані на будь-які витрати в межах статутної діяльності, зокрема на проведення поточного та капітального ремонтів будівлі.

#### Приклад 1

#### **Відображення операцій з дооблаштування будівлі пандусом**

КНП у березні отримало безоплатно будівлю для приймального відділення та розпочало облаштування будівлі пандусом. Первісна вартість будівлі, визначена на рівні справедливої вартості, становить 750 000 грн. Строк корисного використання будівлі – 10 років. Для реконструкції та облаштування пандусом будівлі приймального відділення було виготовлено проєктно-кошторисну документацію (далі – ПКД). Вартість розроблення ПКД – 55 728 грн (у т. ч. ПДВ – 9 288 грн). Вартість робіт з облаштування пандусом згідно з договором із підрядною організацією – 198 000 грн (у т. ч. ПДВ – 33 000 грн). Договором передбачено попередню оплату в розмірі 30 % від вартості договору – 59 400 грн (у т. ч. ПДВ – 9 900 грн). Проведено остаточний розрахунок за виконані роботи в сумі 138 600 грн (у т. ч. ПДВ – 23 100 грн), уведено пандус в експлуатацію.

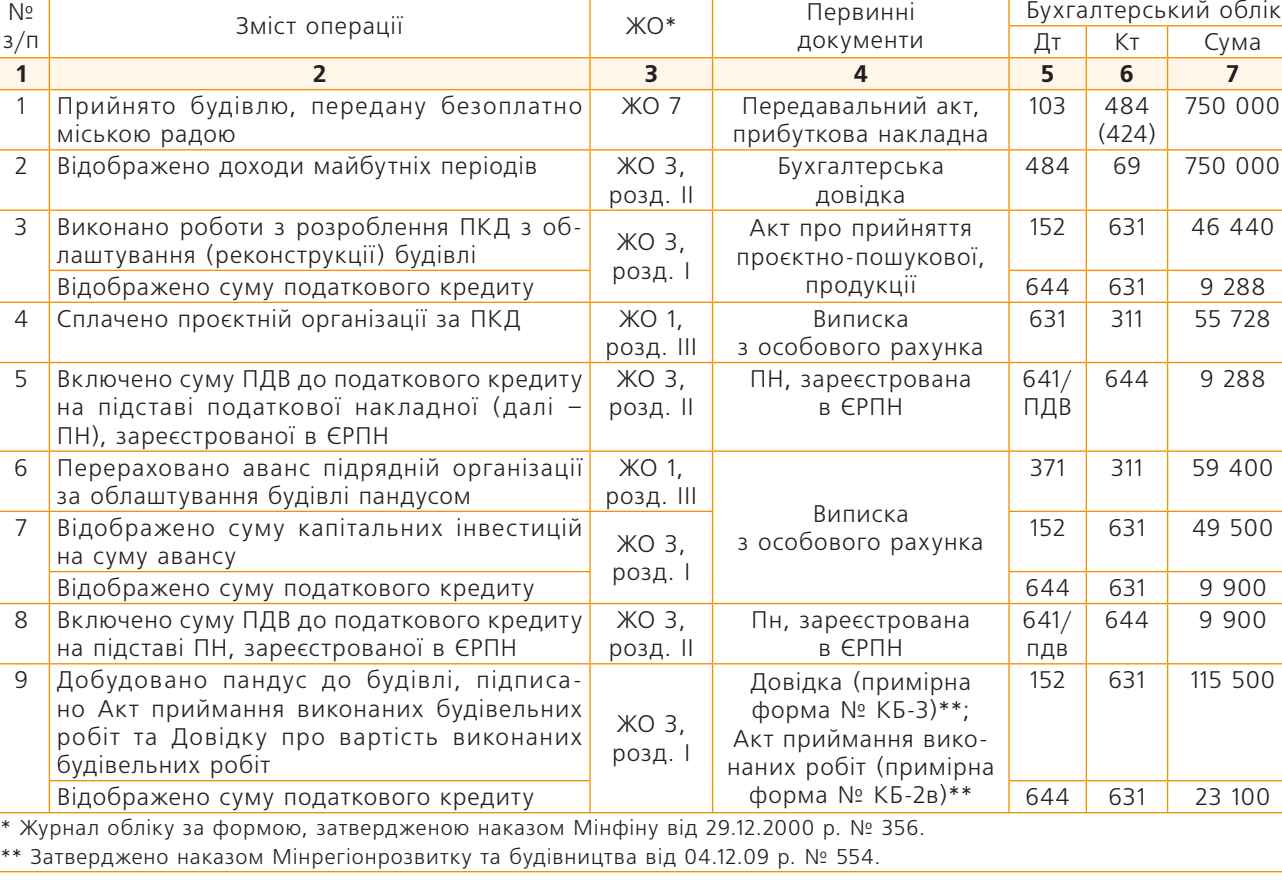

#### В обліку КНП зазначені операції відображаються так: **(грн)**

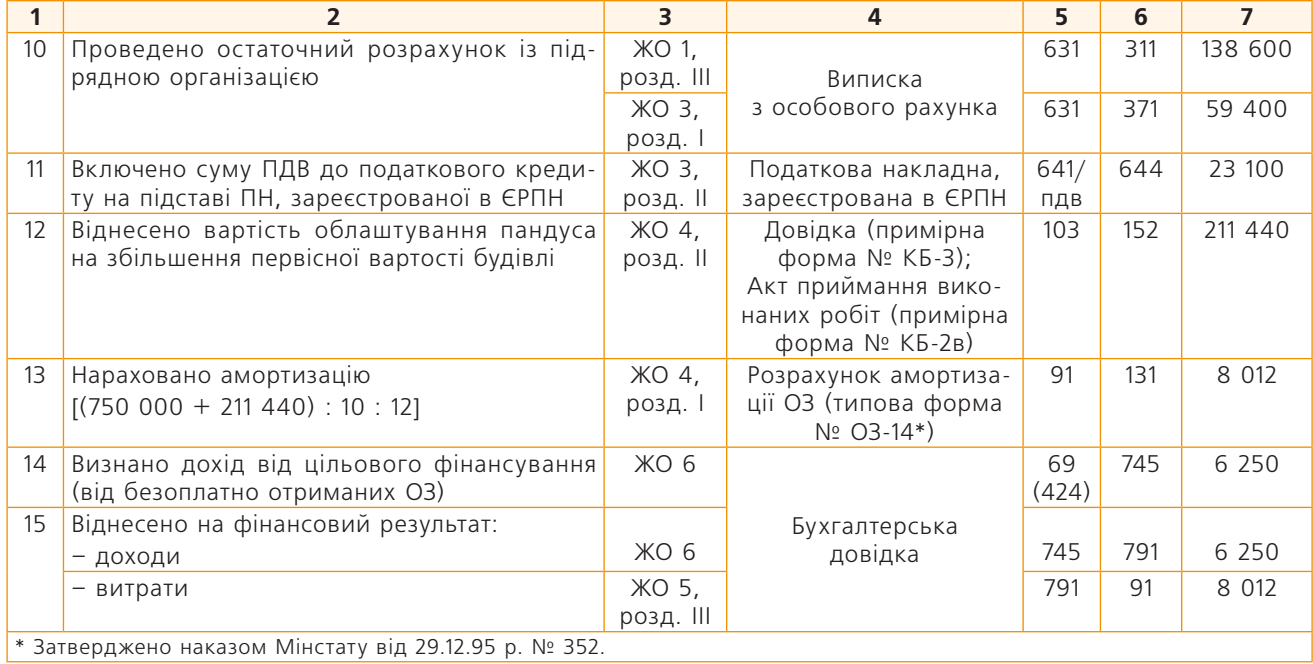

Відповідно до п. 241 Типової форми договору про медичне обслуговування населення за програмою медичних гарантій, затвердженої постановою КМУ від 25.04.18 р. № 410, КНП зобов'язані подавати до НСЗУ щокварталу до 20-го числа наступного місяця в електронній формі Звіт про доходи та витрати. Форму звіту та інструкцію щодо його заповнення НСЗУ розіслала надавачам медичних послуг в електронній формі.

Інформація про надходження капітальних інвестицій та ОЗ у розрізі джерел фінансування відображається в таблиці 10 «Рух активів в частині НА, ОЗ, капітальних інвестицій та запасів з урахуванням джерел фінансування» та таблиці 11 «Рух пасивів у частині НА, ОЗ, капітальних інвестицій та запасів з урахуванням джерел фінансування» Звіту про доходи та витрати за формою № 1-НС.

#### Приклад 2

#### **Відображення руху активів та пасивів в частині ОЗ та капітальних інвестицій у таблиці 10 форми № 1-НС**

Операції з отримання КНП безоплатно будівлі та дооблаштування її пандусом у таблиці 10 форми № 1-НС відображаються так.

Сальдо на початок звітного періоду, графи 4–8 (відсутнє).

#### **Обороти за дебетом**

У статтях балансу «Основні засоби», код рядка 1010; «Первісна вартість» код рядка 1011 (субрахунок 103):

- графа 9 «Усього» 961 440 грн (750 000 грн + + 211 440 грн);
- графа 11 «На цільове фінансування» 750 000 грн (субрахунок 484);
- графа 13 «ПМГ або власні кошти» 211 440 грн.

У статті балансу «Незавершені капітальні інвестиції», код рядка 1005 (субрахунок 152):

- графа 9 «Всього» 211 440 грн;
- графа 13 «ПМГ або власні кошти» 211 440 грн.

#### **Обороти за кредитом**

У статті балансу: «Незавершені капітальні інвестиції», код рядка 1005:

- графа 14 «Всього» 211 440 грн;
- графа 18 «ПМГ або власні кошти» 211 440 грн.

#### **Сальдо наприкінці звітного періоду (визначається автоматично).**

У статтях балансу «Основні засоби», код рядка 1010; «Первісна вартість» код рядка 1011:

• графа 19 «Всього» – 961 440 грн (750 000 грн + 211 440 грн);